## **[Voltar ao índice](file:/tmp/6-manual/WEB-INF/jsp/website/secao.htm?idSecao=713) [Visualizar em PDF](file:/tmp/6-manual/WEB-INF/jsp/website/visualizar-secao.pdf?idSecao=)**

Voltado para novos usuários, este capítulo fornece uma instrução para edição de Leiaute do SILAS e suas funções.

Neste capítulo uma breve explicação será apresentada sobre a organização dos dados usando as funções deste editor.

Ele permite o usuário customizar, criar ou editar documentos, páginas da web ou modelos de e-mail.

Aplicações do editor de leiautes:

**13. Editor de leiautes**

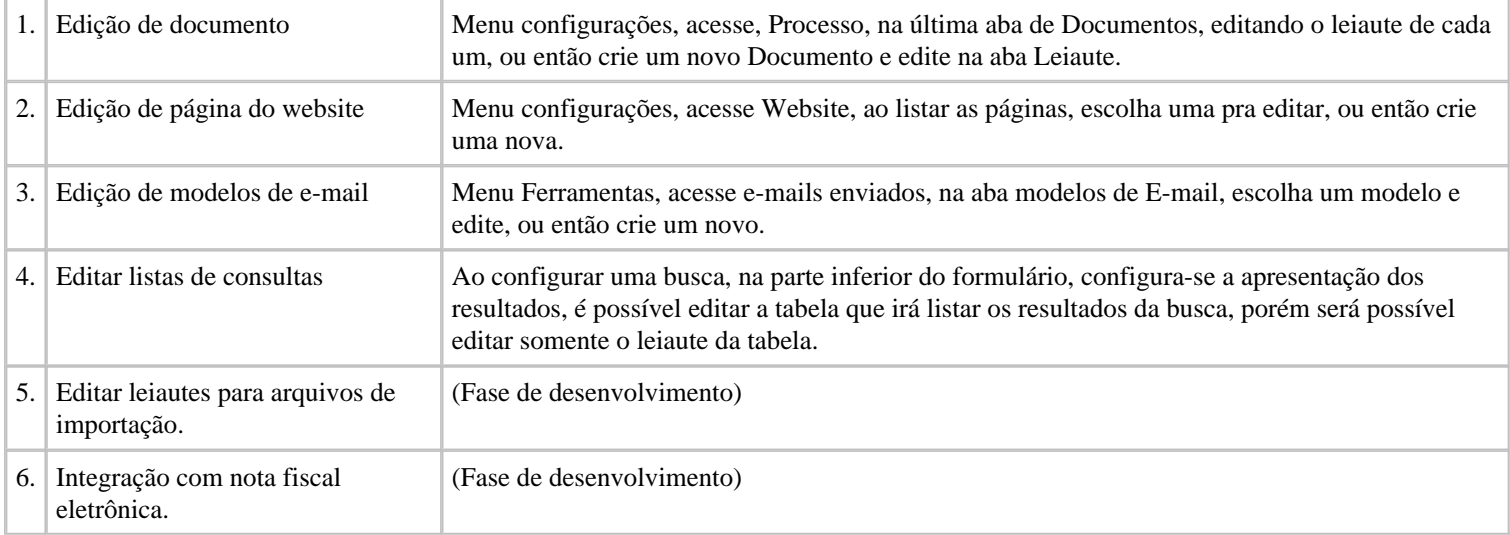

As formas de acesso a edição de leiautes, poderão sofrer modificações de acordo com a parametrização atual do menu do **usuário, pois cada ambiente é customizado de acordo com a necessidade de cada instituição.**

## **A. Estrutura de dados árvore de itens**

Aqui se apresenta a estruturação dos dados no estilo árvore.